# **INNOVATION EXCHANGE**

Conversations Launching Change

**Discussions targeted to Local Agencies, Tribes and Federal Land Management Agencies Programs**

## Short Span Steel Bridges for Local Agencies **Thursday, July 9, 2020** 1:00 PM -2:30 PM [EST]

Are you stumped on how to deal with your deficient and failing bridges? Looking for innovative solutions for expedient and economic bridge replacement?

In the next webinar, you'll hear about how agencies replaced their traditional structures with Short Span Steel Bridges to save time, money, and reduce impacts to the traveling public.

Sharing their success stories will be:

U.S. Department of Transportation **Federal Highway** Administration

- Brian Keierleber Buchanan County, Iowa
- Danielle Germani FHWA Central Federal Lands

If you have any questions about this upcoming webinar, please contact Andrea Kirk or Hans Anker, P.E., Program Managers with FHWA's Center for Local Aid Support at **[Andrea.Kirk@dot.gov](mailto:Andrea.Kirk@dot.gov)** or **[Hans.Anker@dot.gov](mailto:Hans.Anker@dot.gov)**.

### **Registration Process**

#### *New Non-Federal DOT Participants*

*To gain access to FHWA's webinar system, you must complete the two-step registration process. You can only access the site using IE or Chrome as your browser.*

- 1. Non-Federal-DOT users (anyone without a @dot.gov email address, including state DOT personnel) must create an account with the FHWA External Portal.
- 2. Open the registration portal and create your account at:

#### <https://collaboration.fhwa.dot.gov/FBA/Register.aspx>

- 3. Fill out all required fields and create a password. This email address and password will be used for access to all Innovation Exchange webinars. We recommend first time users create an account at least 48 hours before the webinar.
- 4. Once you've successfully registered, you will receive a confirmation email from the portal that you have access. You then **reserve your spot** for the webinar using your login information at [https://collaboration.fhwa.dot.gov/dot/fhwa/WC/List](https://collaboration.fhwa.dot.gov/dot/fhwa/WC/Lists/Seminars/DispForm.aspx?ID=2382) [s/Seminars/DispForm.aspx?ID=2382](https://collaboration.fhwa.dot.gov/dot/fhwa/WC/Lists/Seminars/DispForm.aspx?ID=2382)

Federal-DOT staff and Federal-DOT-badged contractors do not need to create an account.

Repeat Innovation Exchange Participants Open this [LINK](https://collaboration.fhwa.dot.gov/dot/fhwa/WC/Lists/Seminars/DispForm.aspx?ID=2382) **to register** for the webinar using your account email and password.

# **Center for Local-Aid Support**

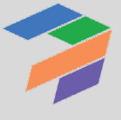

OFFICE OF INNOVATIVE PROGRAM DELIVERY